# ε**-NEA zu** ε**-NEA Konversion**

Thomas Pajor

4. Februar 2006

Dies ist nochmal eine ausführlichere Beschreibung wie man einen  $\varepsilon$ -NEA in einen ε-NEA konvertiert, da im Tutorium keine Zeit war die "algorithmische"<br>Verschaften Vorgehensweise anzuschreiben.

## ε**-Abschluss**

Wir definieren uns den ε*-Abschluss* zu einem Zustand q durch

 $E(q) := \{p \in Q \mid p \text{ ist von } q \text{ durch eine Folge von } \varepsilon$ -Übergängen erreichbar

Dies ist also die Menge aller Zustände, die man von  $q$  aus erreichen kann, ohne ein Eingabezeichen zu verbrauchen. Selbstverständlich ist für jeden Zustand  $q$  immer  $q \in E(q)$ .

# **Konstruktion des ε-ΝΕΑ**

Zu einem  $\varepsilon$ -NEA  $\mathcal{A} = (Q, \Sigma \cup \{\varepsilon\}, \delta, s, F)$  konstruiere  $\overline{\varepsilon}$ -NEA  $\tilde{\mathcal{A}} := (Q, \Sigma, \tilde{\delta}, s, \tilde{F})$  wie folgt:

$$
\tilde{\delta}: Q \times \Sigma \to 2^Q \quad \text{mit} \quad \tilde{\delta}(q, a) := \bigcup_{p \in E(q)} \delta(p, a)
$$

$$
\tilde{F} := \{ \tilde{f} \in Q \mid E(\tilde{f}) \cap F \neq \emptyset \}
$$

Wir betrachten hier also in  $A$  die Definition von  $\delta$  auf der Potenzmenge. Der so konstruierte Automat ist nun frei von allen  $\varepsilon$ -Übergängen.

**Satz:** Es gilt:  $\mathcal{L}(\mathcal{A}) = \mathcal{L}(\tilde{\mathcal{A}})$ .

**Beweis:** siehe Vorlesung.

# **Algorithmische Vorgehensweise**

- Übernimm alle Zustände von  $\mathcal{A}$ .
- Konstruiere  $\tilde{\delta}$  wie folgt:

Für jedes Symbol  $a \in \Sigma$  und für jeden Zustand  $q \in Q$  bestimme  $E(q)$ . Für jedes  $p \in E(q)$  schau ob eine Kante  $p \stackrel{a}{\rightarrow} q'$  ( $q' \in Q$  beliebig) existiert. Wenn ja, füge eine Kante  $q \stackrel{\leftrightarrow}{\rightarrow} q'$  in  $\tilde{A}$  ein.

• Mache jeden Zustand q zu einem Endzustand dessen  $\varepsilon$ -Abschluss  $E(q)$  in A mindestens einen Endzustand enhält — oder  $\forall q \in Q : \Big[ \exists p \in E(q) : p \in F \quad \Rightarrow \quad q \in \tilde{F} \Big].$ 

# **Beispiel**

Gegeben sei ein  $\varepsilon$ -NEA  $\mathcal{A} := (Q, \Sigma) := \{0, 1\}, \delta, s, F$ , der durch den in Abbildung [\(1\)](#page-1-0) dargestellten Graph definiert wird.

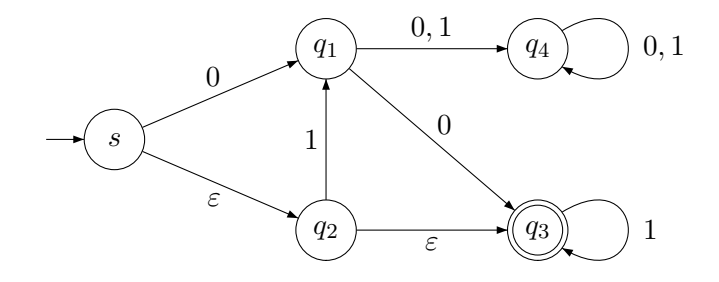

<span id="page-1-0"></span>Abbildung 1:  $\varepsilon$ -NEA

Die  $\varepsilon$ -Abschlüsse zu den Zuständen sind dann

- $E(s) = \{s, q_2, q_3\}$
- $E(q_1) = \{q_1\}$
- $E(q_2) = \{q_2, q_3\}$
- $E(q_3) = \{q_3\}$
- $E(q_4) = \{q_4\}$

Anwendung des obigen Konstruktionsverfahrens liefert den  $\overline{\epsilon}$ -NEA in Abbildung [\(2\)](#page-2-0).

Dabei sind die roten Kanten die durch das Verfahren neu entstandenen Kanten. Die alten  $\varepsilon$ -Übergänge sind nicht mehr vorhanden.

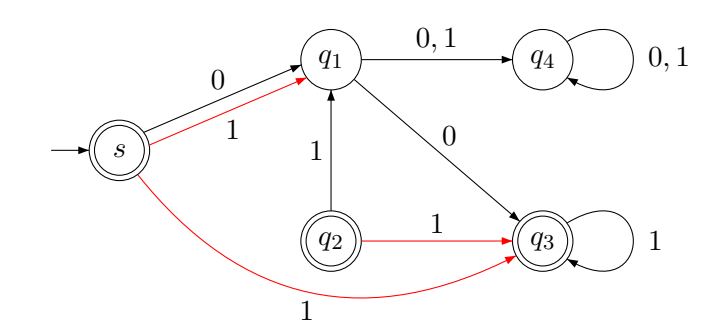

<span id="page-2-0"></span>Abbildung 2:  $\overline{\varepsilon}$ -NEA